Bei einigen iPads lassen sich Dateien nicht [nach dieser Beschreibung](https://wiki.mzclp.de/doku.php?id=iserv:bildermitipad) auf den IServ legen. Der Datenspeicher von IServ wird schlicht nicht angezeigt.

## **Schritt 1**

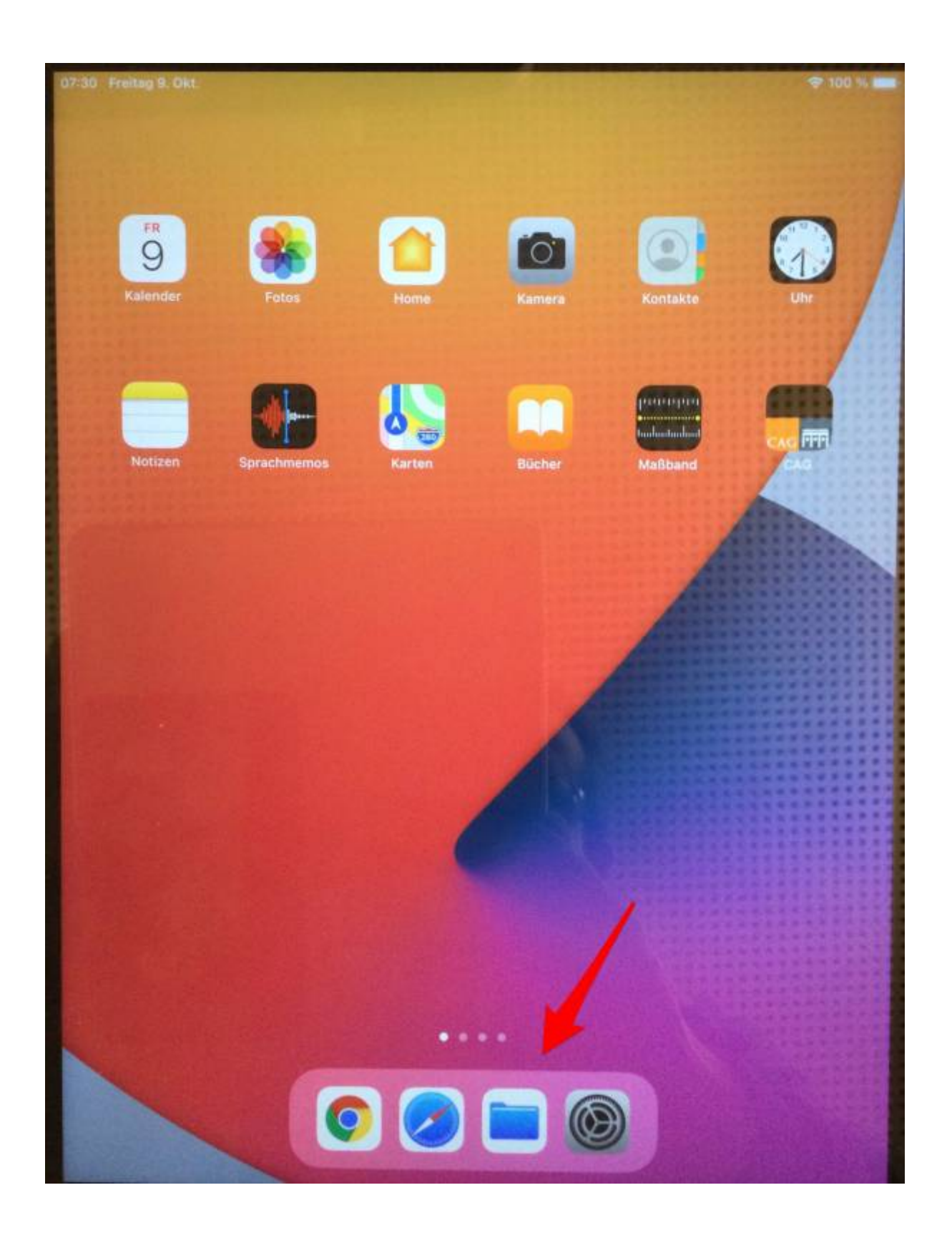

From: <https://wiki.mzclp.de/>- **Fortbildungswiki des Medienzentrums Cloppenburg**

Permanent link: **<https://wiki.mzclp.de/doku.php?id=anleitung:iservdateienipad&rev=1602229496>**

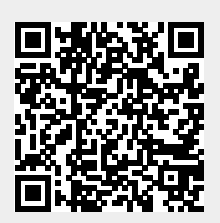

Last update: **2020/10/09 09:44**